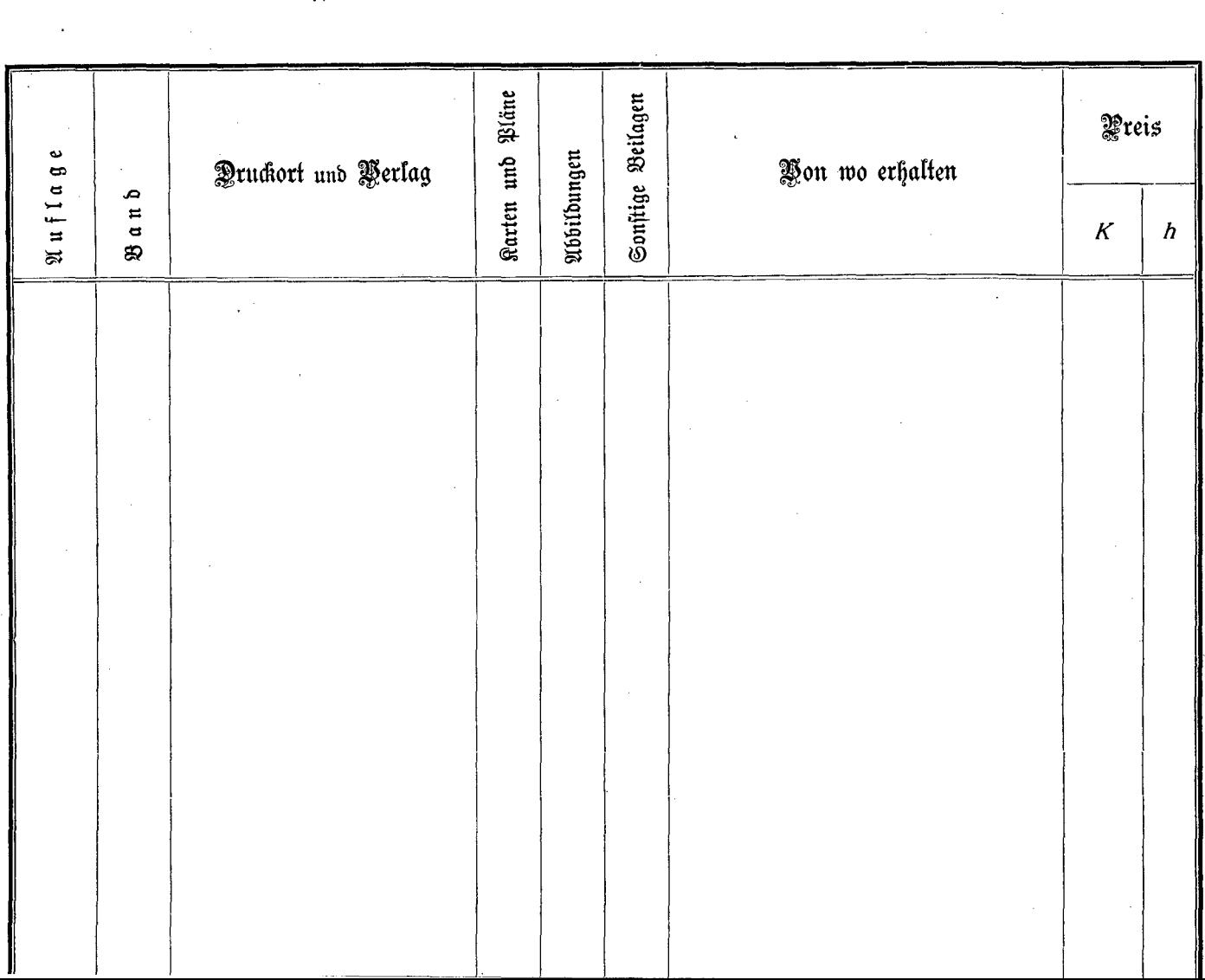

 $\mathcal{L}^{\text{max}}$ 

 $\sim$ 

 $\rightarrow$   $\sim$ 

 $\sim$ 

 $\sim$